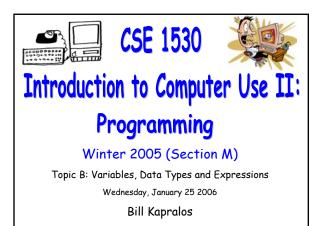

### Overview (1):

### Before We Begin

- Some administrative details
- Some questions to consider

#### Variable declarations Revisited

- Local vs. global variables
- The "Option Explicit" statement
- Built-in visual Basic Constants
  - A look at some common Constant modules

# **Before We Begin**

### Administrative Details (1):

#### Lab Exercise 2-3

- Exercises 2-3 has been graded and will be made available for you to pick up after today's lecture
- TA Advising Hours
  - TA will be in the Glade Lab on the following days
    - Tuesdays 5-8pm and Fridays 2:30-4:30pm

### My Office Hours

• I will hold my office hours in the Glade Lab today from 2:30 – 3:30pm

### Some Questions to Consider (1):

- Generally, why is it a bad idea to let Visual Basic convert to the appropriate data type for you ?
- What happens when we add two strings e.g., "10" + "1" ?
- What is an objects "Top" property ?
- What is an object's "Left" property ?

# Variable Declarations Revisited

### Variable Declarations (1):

#### Local vs. Global Variables

- Until now, we probably didn't place too much emphasis on when to declare variables global and when to declare them local
- Typically you can declare all your variables global
  - This is actually bad programming practice!
  - May not seem like a big deal in the simple programs we have encountered so far → this will become an issue for larger, more complex programs!

## Variable Declarations (2):

#### Local vs. Global Variables (cont.)

- Unnecessary global variables add to the complexity of the program and multiply the possibility of errors!
  - Since a global variable is accessible in any subprogram its value can be changed within any subprogram → if the variable should have been declared local then its value may be inadvertently changed in some other part of the program

### Variable Declarations (3):

#### Local vs. Global Variables (cont.)

- You should ensure that the scope of all your declared variables is appropriate
  - If the variable is needed for one method or function only, then it should not be declared global but rather, locally within the corresponding method or function where it is required
  - Global variables should be used only when the variable is to be used by multiple functions → intended to be shared between components of a program (e.g., forms a connection between the components)

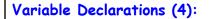

### Local vs. Global Variables (cont.)

- Deciding on the "correct" variable scope declaration is of course something that you will pick up with experience!
  - Once again →practice, practice and more practice!

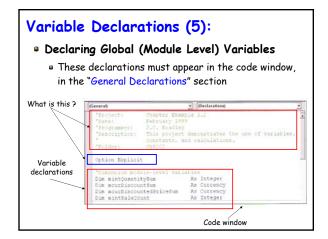

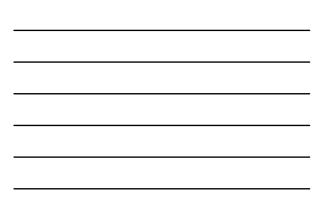

### Variable Declarations (6):

#### The "Option Explicit" Statement

- Visual Basic does not require you to declare a variable before using it
  - When the variable is first used in the code, it will automatically be assigned the type Variant
- For example  $\rightarrow$  curHours = CDbl(Text1.Text)
  - Variable "curHours" has not been declared but this is not an error  $\rightarrow$  when first encountered, it will be automatically assigned of type Variant
  - This is of course bad programming practice since good programming practice requires all variables to be declared!

### Variable Declarations (7):

#### • The "Option Explicit" Statement (cont.)

- Recall the Variant data type
  - You do not need to specify a type for a variable you declare → if no type is specified, Visual Basic will automatically assign it the type Variant and therefore allow its type to be changed as the program executes
  - Variants are slow and consume memory
- Basically, the "Option Explicit" statement, when present, forces you to declare all your variables and avoid "on the fly" variable declarations!

### Variable Declarations (8):

#### • The "Option Explicit" Statement (cont.)

- An example will best illustrate the importance of the Option Explicit statement
  - Consider the following code segment which does not generate any Visual Basic errors but is incorrect → contains three errors!

Private Sub Command1\_Click() curHours = CDbl(txtHours.Text) curPayRate = CDbl(txtPayRate.Text) curPay = Hours \* PayRate cur TotalPay curTotlPay + curPay End Sub

### Variable Declarations (9):

#### The "Option Explicit" Statement (cont.)

The three errors:

- curPay and curTotalPay will both be equal to zero given the different variable name spelling!
- curHours/Hours, curPayRate/payRate, curTotalPay/curTotlPay

Private Sub Command1\_Click() curHours = CDbl(txtHours.Text) curPayRate = CDbl(txtPayRate.Text) curPay = Hours \* PayRate curTotalPay curTotlPay + curPay End Sub

### Variable Declarations (10):

### • The "Option Explicit" Statement (cont.)

- The errors in the previous code segment can be avoided by including the "Option Explicit" statement in your code window
  - Basically, it would not allow the declaration of the variables payRate, curTotlPay and Hours which are allowed and initialized to a value of zero when the option Explicit statement is missing!

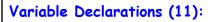

### Two Ways To Set Option Explicit

 Include the statement "Option Explicit" in the code window before any variable declarations

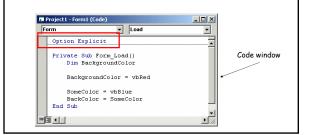

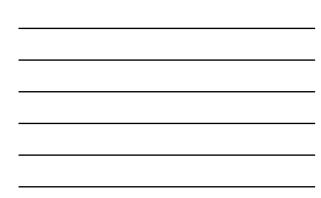

# Variable Declarations (12):

### Two Ways To Set Option Explicit (cont.)

• Set it as an option in the Visual Basic editor

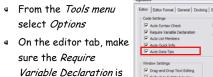

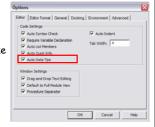

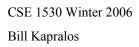

selected and click Ok

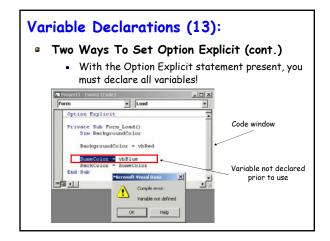

## Variable Initial Values (1):

Built in VB Conversion Functions (cont.)

- When we declare a variable, what is its initial value ?
  - Does Visual basic assign it a "default" value or is that our responsibility ?
- Visual basic does provide initial (default) values for all variables you declare
  - These values may not necessarily be the value you need/want however so you may need to provide your own initial variable values!
  - Typically, the numerical types are initialized to zero, Strings to the null string etc. How can you test this for all the data types ??

# Built-In Constants in Visual Basic

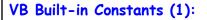

### Several Available "Built-in" Constants

- Visual Basic contains various commonly used predefined constants for you to make use of
  - Good programming practice to make use of such constants → promotes code consistency and no need to define your own constants for constants that are already defined for you!
  - Commonly used constant  $\rightarrow$  vbNullString
  - $\bullet$  To view the VB constants  $\rightarrow$  View Menu -> Object Browser
  - Various "groups" (modules) of constants

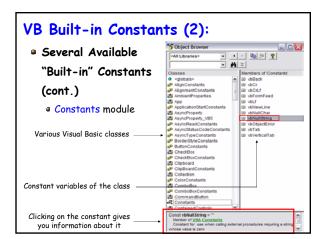

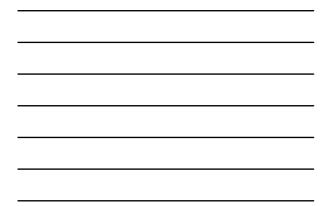

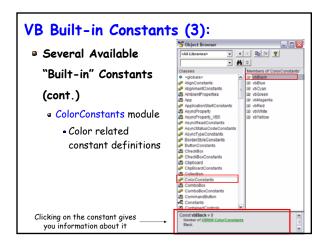

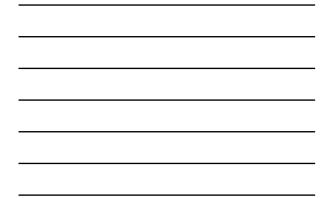

CSE 1530 Winter 2006 Bill Kapralos

## VB Built-in Constants (4):

### Many Constant Modules Available

- There are various modules that define constants
- Looking at the Object browser window under
- "classes", the constants are defined in modules that contain the word "Constants"
  - For example → "CheckBoxConstants", ComboBoxConstants", "ColorConstants"
- These constant values can be assigned to object properties or to variables as in the following:
  - Text1.text = vbNullString
  - Shape1.BorderColor = vbBlue